## 1.54 - Mayıs 2021

## Sürümde Yer Alan Yenilikler

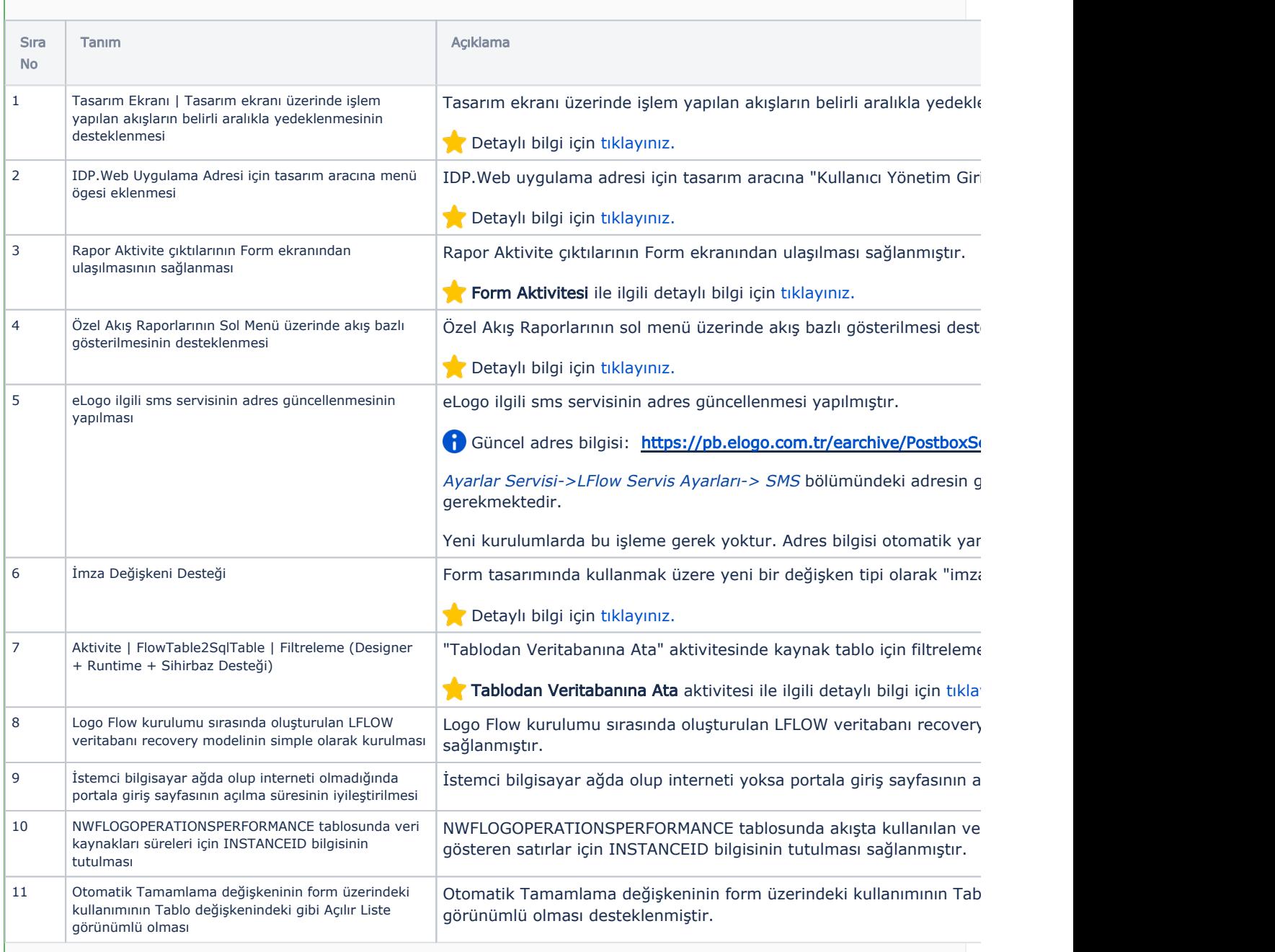

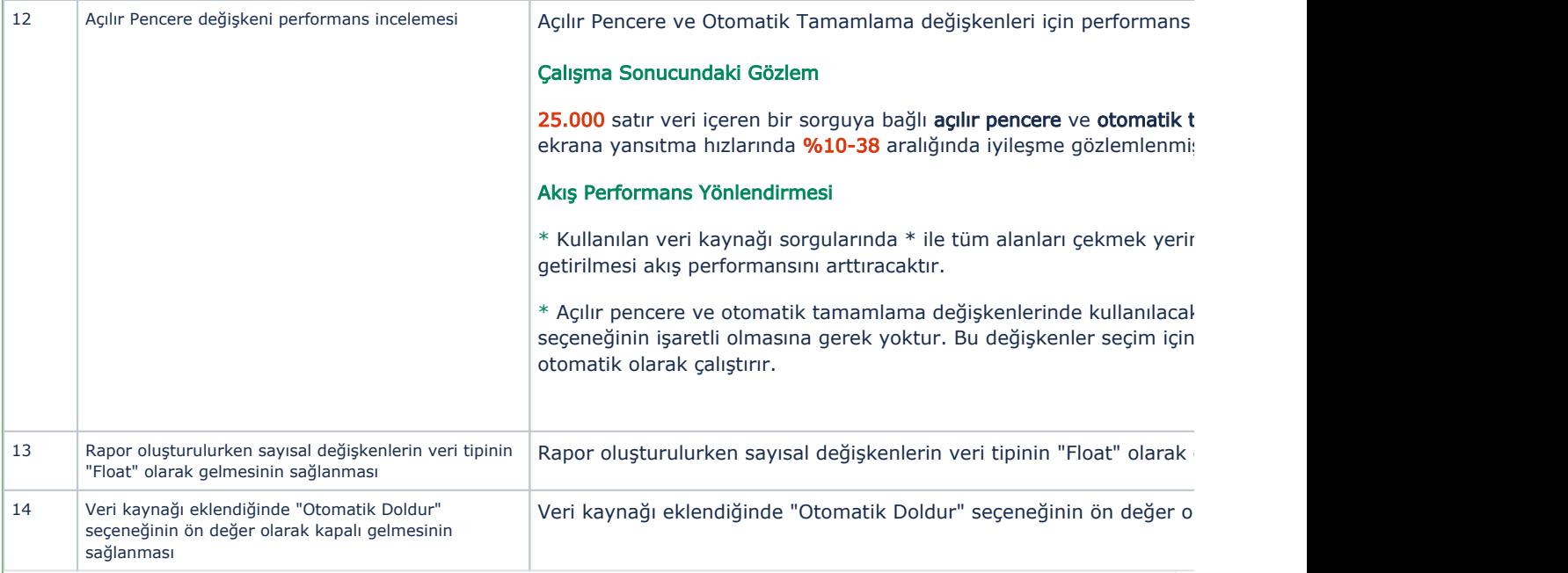

## Sürümde Yer Alan İyileştirmeler

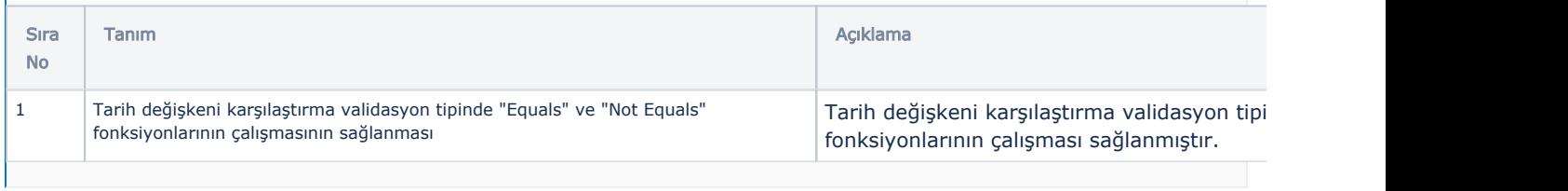